# **pagbets - Reivindique 50 rodadas grátis na bet365:farid jattin poker**

**Autor: symphonyinn.com Palavras-chave: pagbets**

#### **Resumo:**

**pagbets : Bem-vindo a symphonyinn.com - O seu destino para apostas de alto nível! Inscreva-se agora e ganhe um bônus luxuoso para começar a ganhar!** 

### **pagbets**

No mundo dos jogos de apostas esportivas, o símbolo "X" costuma representar um resultado deou deentre as equipes. Neste artigo, você vai aprender o que isso significa e como isso pode influenciar suas apostas no site de apostas desportivas 365 Bet, popular entre os brasileiros.

Antes de nos aprofundarmos no assunto, é interessante deixar claro que o cenário de apostas pode variar de acordo com o tipo de desporto, competição ou até mesmo a liga. No entanto, o "X" geralmente é usado quando há a possibilidade de haver um desfecho equilibrado e em **pagbets** que uma equipe não particular possua vantagem.

#### **pagbets**

Quando se fala em **pagbets** apostas, o "X" representa o resultado de um empate entre as duas equipas envolvidas, ou seja, um empate e nenhuma vitória para qualquer uma das partes competidoras. Acontece que, em **pagbets** muitos jogos, principalmente no futebol, um resultado claro não está sempre garantido.

Eis um exemplo simples:

- 1: Caso você aposte em, seu lucro ficará seguro se essa equipe verdadeiramente vencer a partida.
- X: Jogue essa opção se você acredita que haverá um empate entre os jogadores (ou times). Se um empate realmente acontecer, este será um resultado vencedor.
- 2: Se você preferir, pode apostar na vitória da, e dessa forma, seu investimento só será recompensado se a escolha for garantida.

#### **Considerações Finais**

Embora o "X" seja uma opção popular em **pagbets** apostas como 1xBet, é crucial compreender que ele não garante vitórias absolutas por si só e que vários fatores podem influenciar o desfecho de um jogo. É recomendável realizar investigações adicionais sobre estatísticas, lesões recentes dos jogadores, dados históricos, entre outros, para se obter uma ideia mais precisa do que é mais provável acontecer e, assim, efetuar apostas mais bem informadas na plataforma 365 Bet. Ao familiarizarmo

#### **Índice:**

- 1. pagbets Reivindique 50 rodadas grátis na bet365:farid jattin poker
- 2. pagbets :países onde a betfair é legal
- 3. pagbets :paises que vao participar da copa do mundo 2024

# **1. pagbets - Reivindique 50 rodadas grátis na bet365:farid jattin poker**

Há alguns meses atrás, tive uma experiência que descreverei como "quando vi Deus". Eu estava deitada nas costas e tinha 8 os olhos fechados. Pude ver um sinal verde quente ao meu redor Naquele momento eu sabia apenas ser o 8 Senhor; Sabia também se era mulher E me sentia tão amadas por mim seguradas ou aceitavam todas essas emoções intensamente 8 sentida enquanto fazia orgasmo!

Meu parceiro e eu gostamos de tomar cogumelos mágicos juntos. Principalmente, vamos ter uma dose baixa se 8 estivermos **pagbets** um partido ou clube negro mesmo que veja algo como dança - eles nos mantêm acordado por 8 mais tempo para não ir pra casa sentindo-nos exausto... Muitas vezes iremos a nossa cidade natal fazer sexo com tanta 8 frequência (acho nunca ser tão diferente) antes dos cogumelos [que] são realmente muito diferentes!

Como alguém que já namorou homens, a 8 fisicalidade da minha experiência sexual é realmente diferente agora eu estou **pagbets** um relacionamento estranho. Quando começamos sexo pela primeira 8 vez não tive o mesmo sensibilidade do meu parceiro - foi uma mudança para outro tipo de gênero e se 8 mudou muito tempo pra construir isso... E sinto como ter relações sexuais com cogumelos tem sido parte desse processo permitindo-me 8 relaxar mais enquanto me divertia na história!

## **Resumo do Podcast de Hoje: Inglaterra e Espanha avançam nas quartas de final**

No podcast de hoje: Inglaterra deixou para o último minuto para se salvar contra a Eslováquia **pagbets** Gelsenkirchen. Eles foram para trás no primeiro tempo e não jogaram bem por maior parte do jogo, mas foram salvos por um gol maravilhoso de Jude Bellingham no tempo adicional. Harry Kane então cabeceou o vencedor no primeiro minuto do tempo extra para definir uma quartas de final contra a Suíça.

A Espanha também saiu de uma desvantagem para derrotar a Geórgia por 4-1 com gols de Dani Olmo, Nico Williams, Fabián Ruiz e Rodri. A Geórgia foi perigosa durante todo o jogo e tem sido a surpresa do torneio, mas a Espanha teve demais para eles e estabeleceu uma partida das quartas de final emocionante com os anfitriões, a Alemanha.

Além disso, um olhar para os jogos de segunda-feira - França x Bélgica e Portugal x Eslovênia e ouvintes atingidos por raios.

### **Tabela de resultados:**

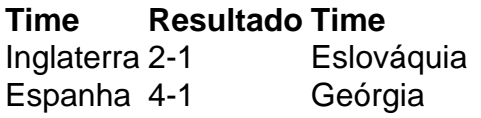

### **Próximos jogos:**

- França x Bélgica
- Portugal x Eslovênia

# **Apoie o The Guardian**

O The Guardian é editorialmente independente. E queremos manter nossa jornalismo aberto e

acessível a todos. Mas cada vez mais precisamos de nossos leitores para financiar nosso trabalho.

Apoie o The Guardian

O The Guardian é editorialmente independente. E queremos manter nossa jornalismo aberto e acessível a todos. Mas cada vez mais precisamos de nossos leitores para financiar nosso trabalho.

Apoie o The Guardian

# **2. pagbets : países onde a betfair é legal**

pagbets : - Reivindique 50 rodadas grátis na bet365:farid jattin poker

Aplicativo Betano é uma única vez ferramenta para aqueles que desejam ganhar na internet da forma rápida e fácil. Mas um pouco mais, quanto dinheiro está disponível com esse sistema? A resposta a esta pergunta é que o sistema leva cerca de R\$ 1.000 por dia, ou seja: quem pode pagar mais dinheiro?.

Para ter uma ideia do que é tão significativo, basta pensar quem R\$ 1.000 em 2 óperas por dia e você pode ganhar.

R\$ 1.000 em 3 óperas por dia, o ganho pode aumentar mais à beira da morte e chegando ao valor de 6,624 dólares.

Como funciona o sistema?

# **Entendendo o PagSeguro Login: Guia Completo**

O PagSeguro é uma plataforma de pagamento digital brasileira que oferece soluções simples e seguras para compras online. Um recurso essencial para qualquer usuário do PagSeguro é o login, o que permite acessar a **pagbets** conta e gerenciar suas transações. Neste artigo, você vai aprender tudo o que precisa saber sobre o PagSeguro login.

### **Por que é importante ter um PagSeguro Login?**

Ter um PagSeguro login é importante para vários motivos:

- Acesso rápido e fácil à **pagbets** conta do PagSeguro.
- Gerenciamento de suas transações, como compras e pagamentos.
- Proteção de suas informações financeiras.
- Acompanhamento de seu histórico de transações.

### **Como criar um PagSeguro Login?**

Para criar um PagSeguro login, siga estas etapas:

- 1. Vá para o site do PagSeguro e clique em **pagbets** "Criar Conta" na parte superior direita da página.
- 2. Preencha o formulário com suas informações pessoais, como nome, endereço de e-mail e senha.
- 3. Confirme **pagbets** conta através do e-mail enviado pelo PagSeguro.
- 4. Agora, você pode fazer login em **pagbets pagbets** conta do PagSeguro usando seu endereço de e-mail e senha.

### **Esqueci minha senha do PagSeguro: O que devo fazer?**

Se você esqueceu **pagbets** senha do PagSeguro, não se preocupe. Siga estas etapas para

recuperá-la:

- 1. Vá para o site do PagSeguro e clique em **pagbets** "Esqueci minha senha" na página de login.
- 2. Insira seu endereço de e-mail associado à **pagbets** conta do PagSeguro.
- 3. Você receberá um e-mail com um link para redefinir **pagbets** senha.
- 4. Clique no link e siga as instruções para criar uma nova senha.

### **Conclusão**

Agora que você sabe tudo sobre o PagSeguro login, é hora de se registrar e começar a aproveitar os benefícios da plataforma de pagamento digital mais popular do Brasil. Com o PagSeguro, você pode fazer compras online com segurança e facilidade, além de gerenciar suas transações de forma eficiente. Não perca mais tempo e comece a usar o PagSeguro hoje mesmo!

### **3. pagbets : paises que vao participar da copa do mundo 2024**

Para instalar o arquivo apk no dispositivo Android, basicamente precisamos fazer o seguinte. 1.No dispositivo Android, navegue até 'Apps' > 'Configurações'> "Segurança', habilite 'Fontes desconhecidas' e toque em **pagbets** 'OK' para concordar em **pagbets** ativar isso. definição de definição:. Isso permitirá a instalação de aplicativos de terceiros e de APKs.

Se você quiser localizar os arquivos APK em **pagbets** seus telefones Android, você pode:encontrar o APK para aplicativos instalados pelo usuário em /data/app/directóriosenquanto os pré-instalados estão localizados na pasta /system/app e você pode acessá-los usando o arquivo ES. Explorador.

#### **Informações do documento:**

Autor: symphonyinn.com Assunto: pagbets Palavras-chave: **pagbets - Reivindique 50 rodadas grátis na bet365:farid jattin poker** Data de lançamento de: 2024-07-16

#### **Referências Bibliográficas:**

- 1. [apostas esportivas copa](/app/apostas-esportivas-copa-2024-07-16-id-5460.pdf)
- 2. <u>[código bônus betano grátis](/app/c�digo-b�nus-betano-gr�tis-2024-07-16-id-20050.pdf)</u>
- 3. [casino online giros gratis sin depósito](/artigo/casino-online-giros-gratis-sin-dep�sito-2024-07-16-id-18185.pdf)
- 4. [ganhe para apostar](https://www.dimen.com.br/aid-category-artigo/ganhe-para-apostar-2024-07-16-id-28299.html)